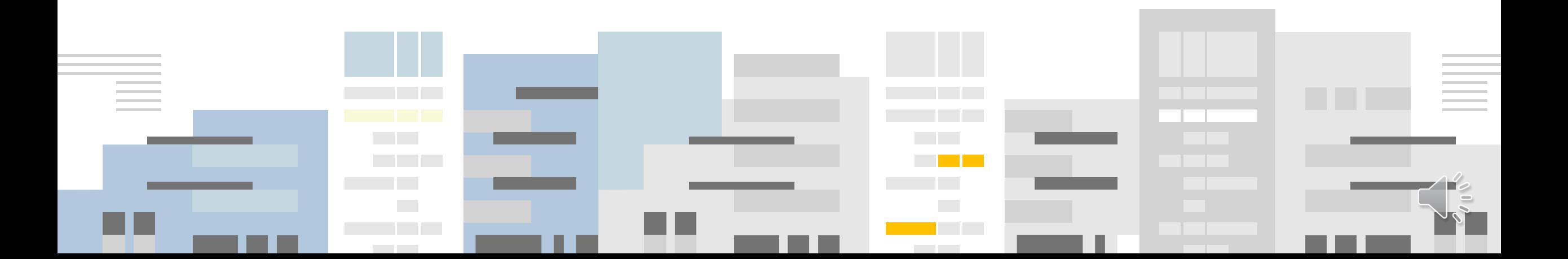

**BIM 프로젝터** 강동현

강민욱

임지우

장우진

## **BIM** 설계 기술 활용 : BIM으路 가상 고속도로 설계

2022 엔지니어링 경진대회

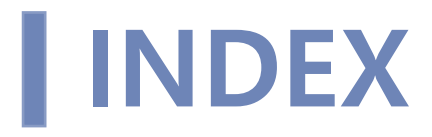

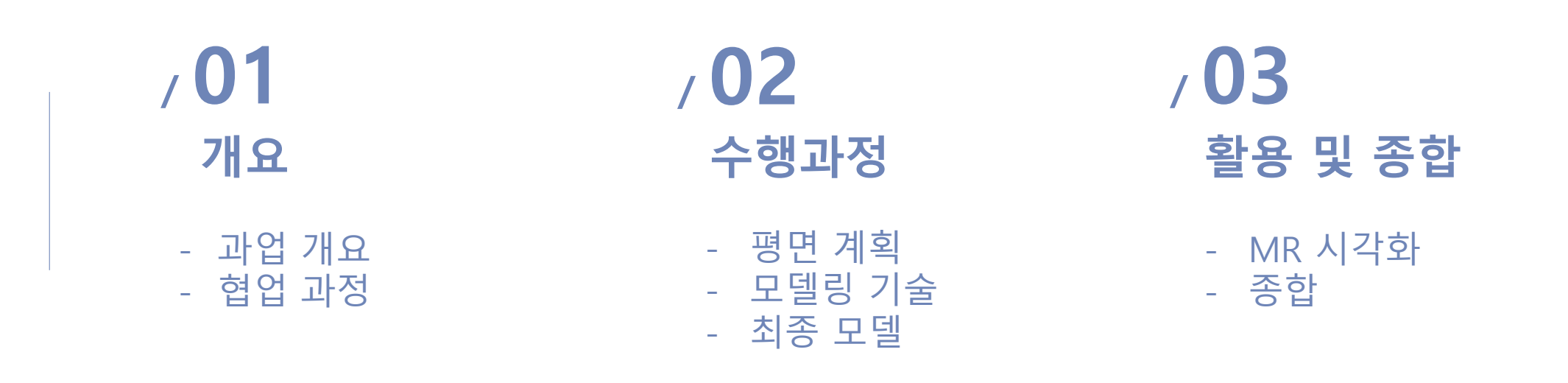

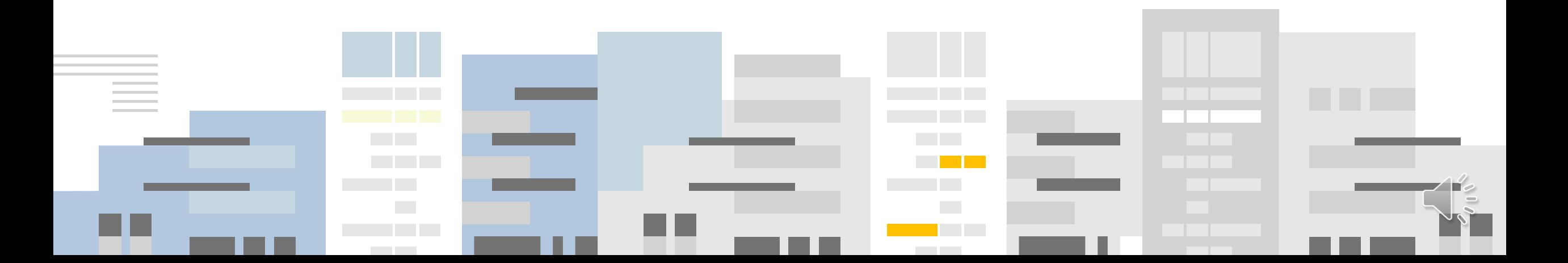

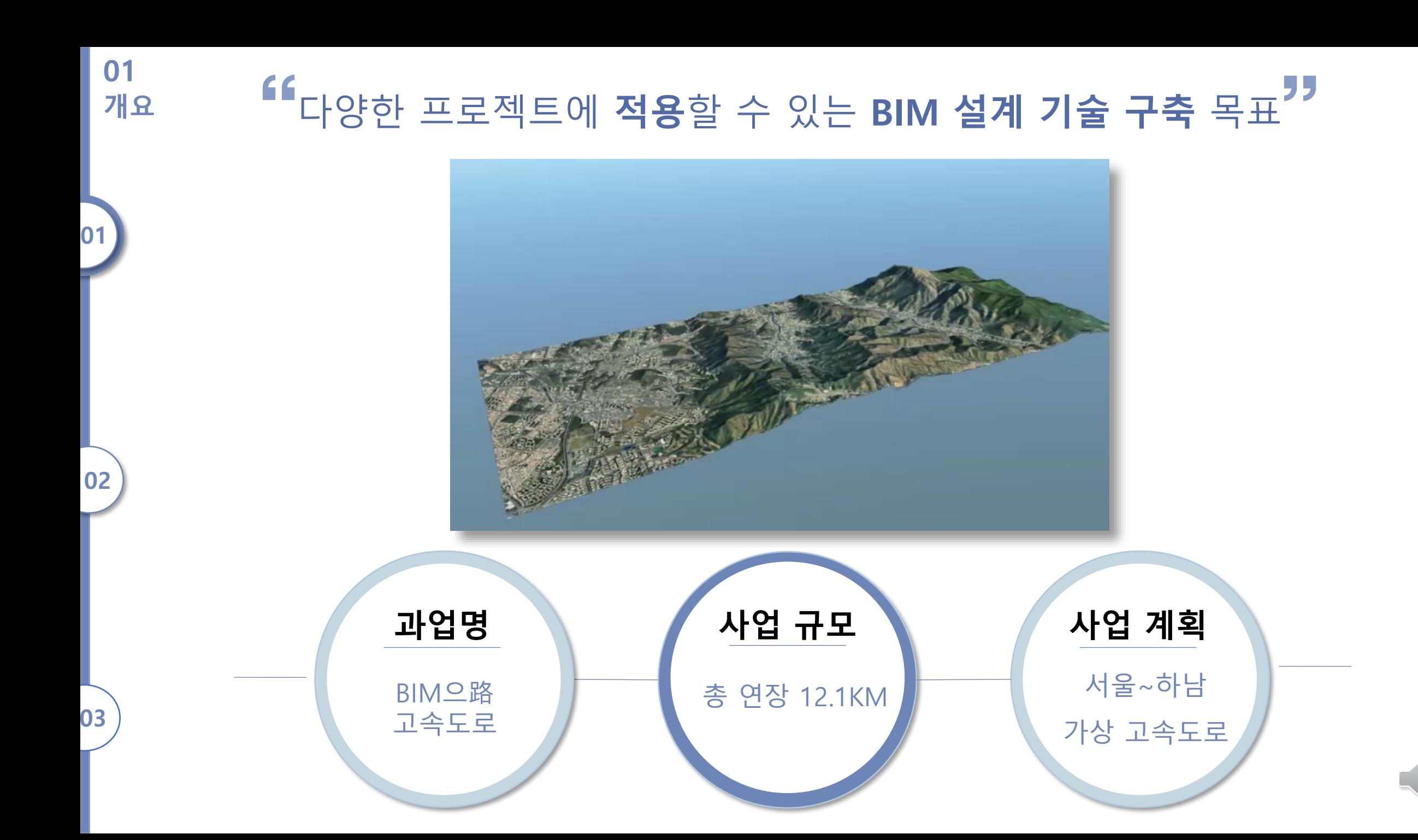

 $\frac{1}{2}$ 

## **BIM 360**을 활용해 파일 및 Issue 관리 〮 **원격 협업**과정 가능

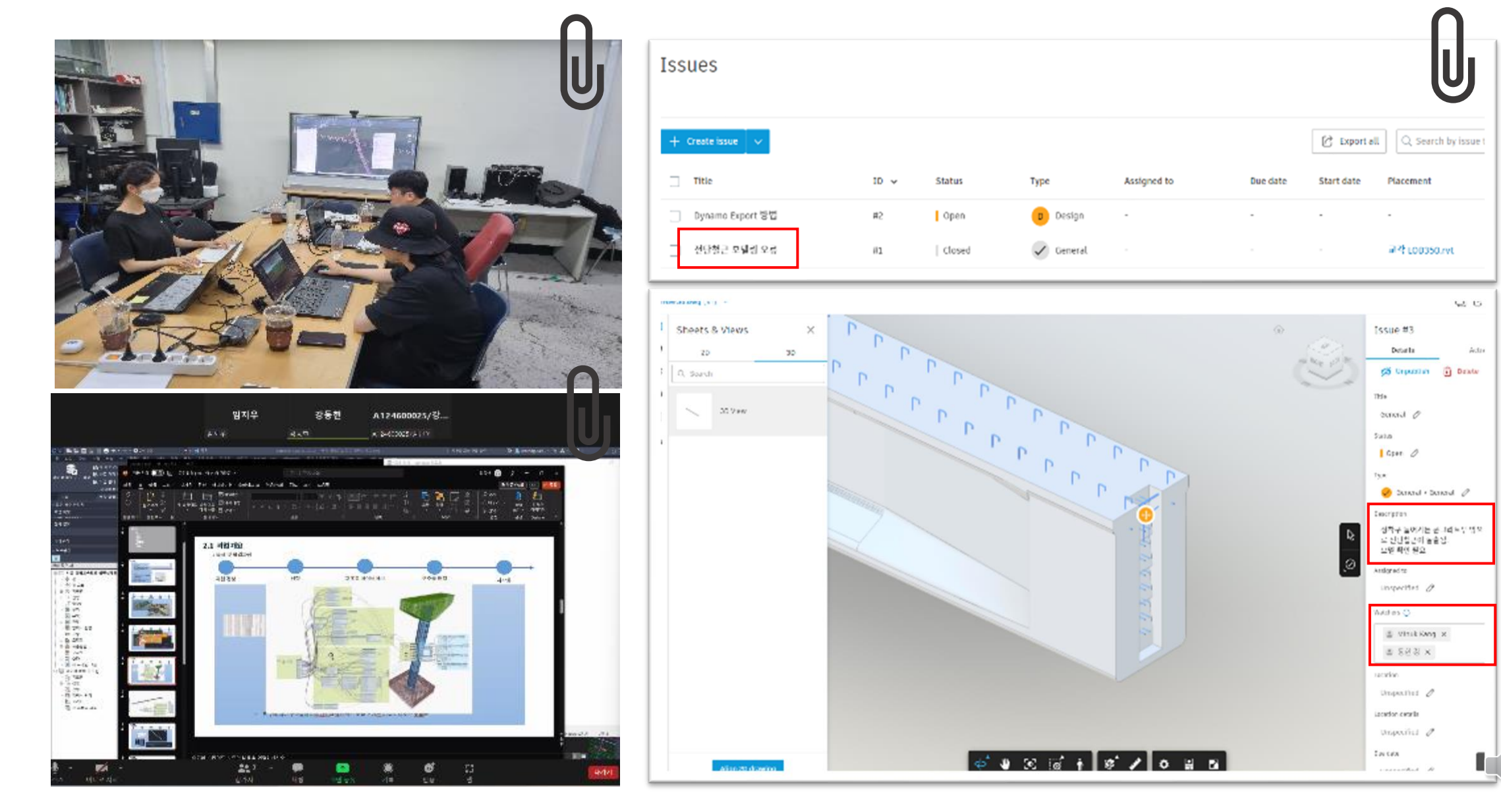

 $\tilde{=}$ 

**개요**

**개요** BIM으路 가상 고속도로 BIM 설계 과정

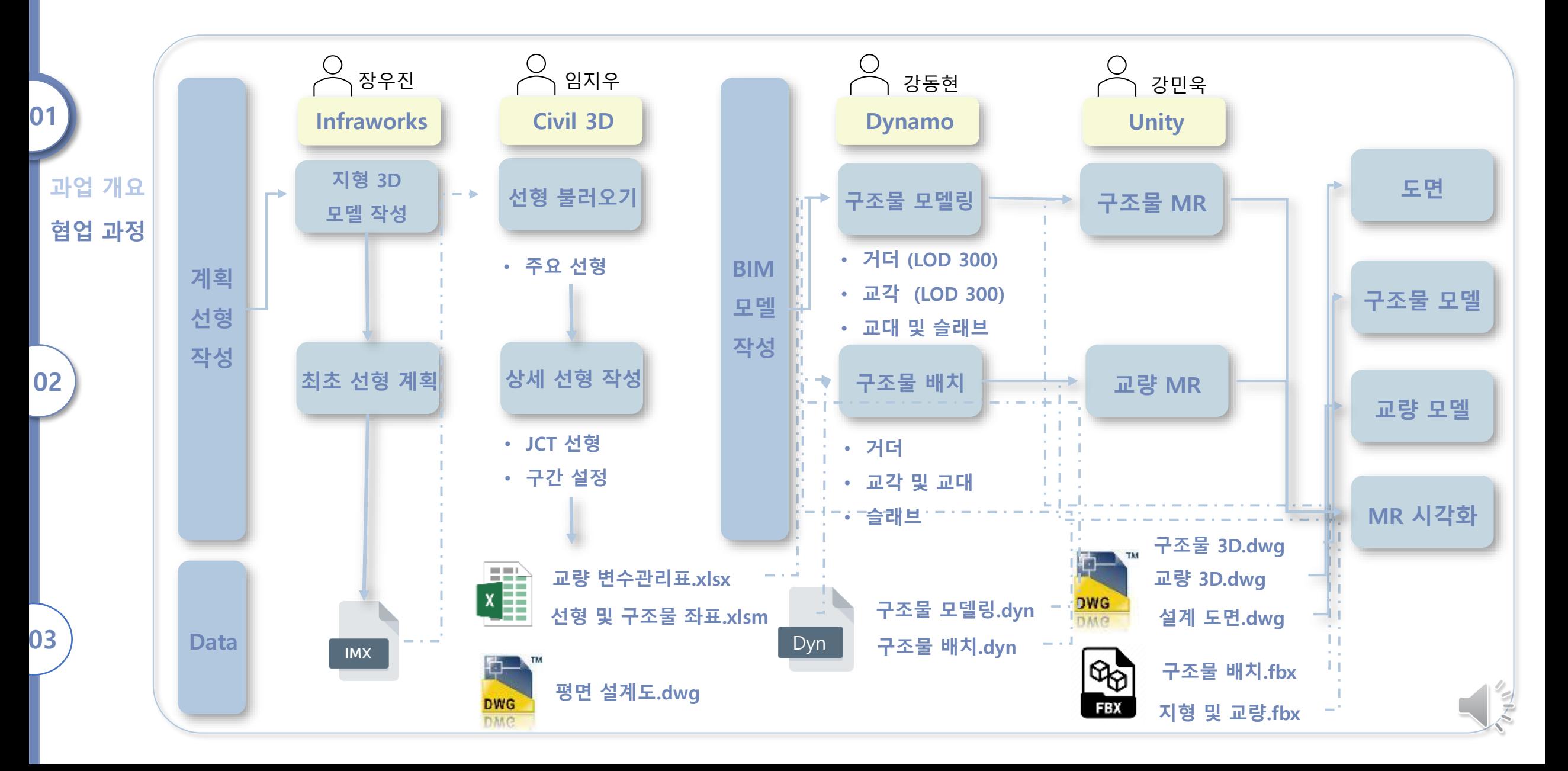

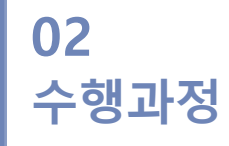

**03**

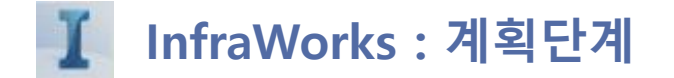

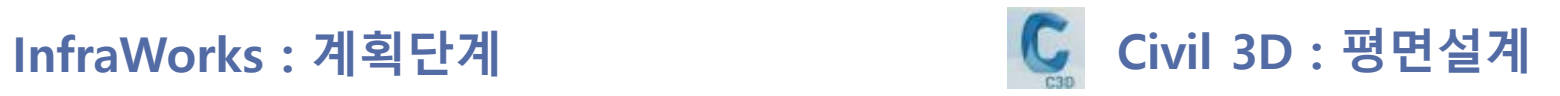

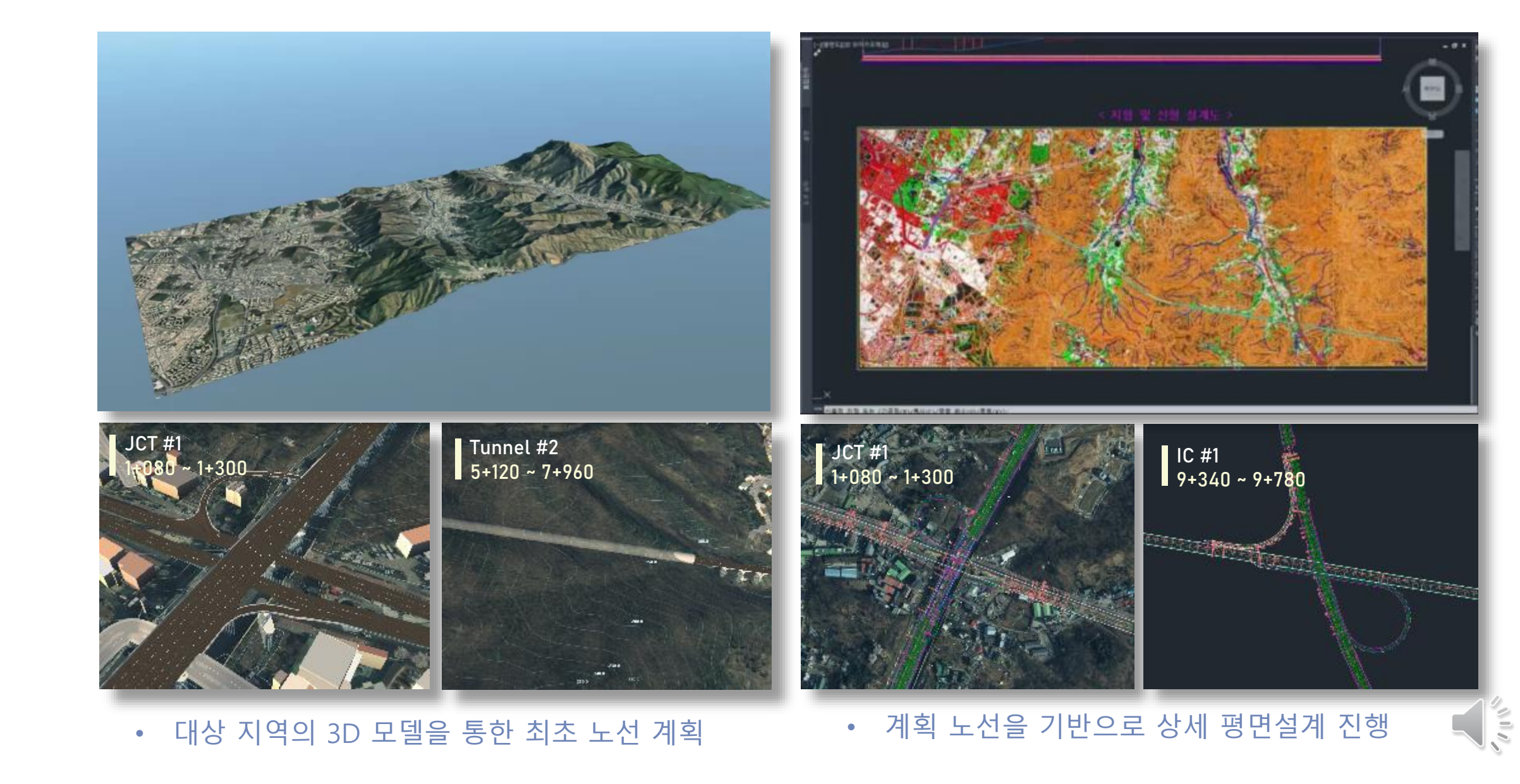

**02 수행과정**

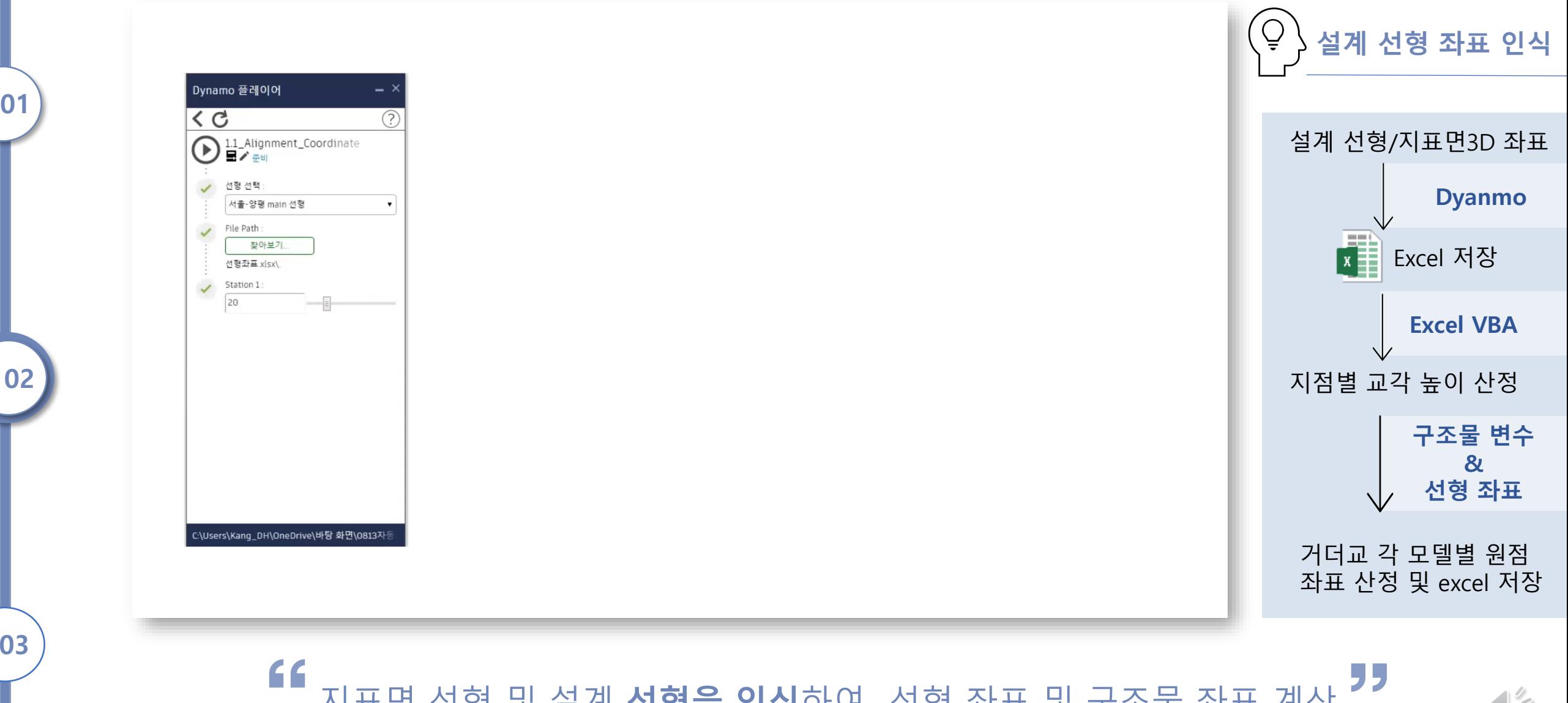

지표면 선형 및 설계 **선형을 인식**하여 선형 좌표 및 구조물 좌표 계산

 $\sqrt{11/2}$ 

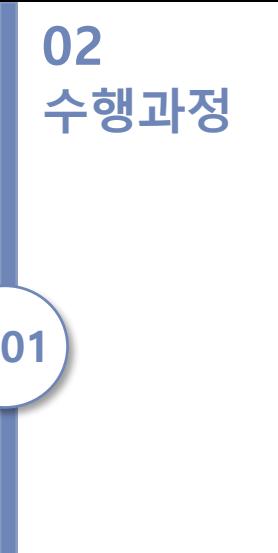

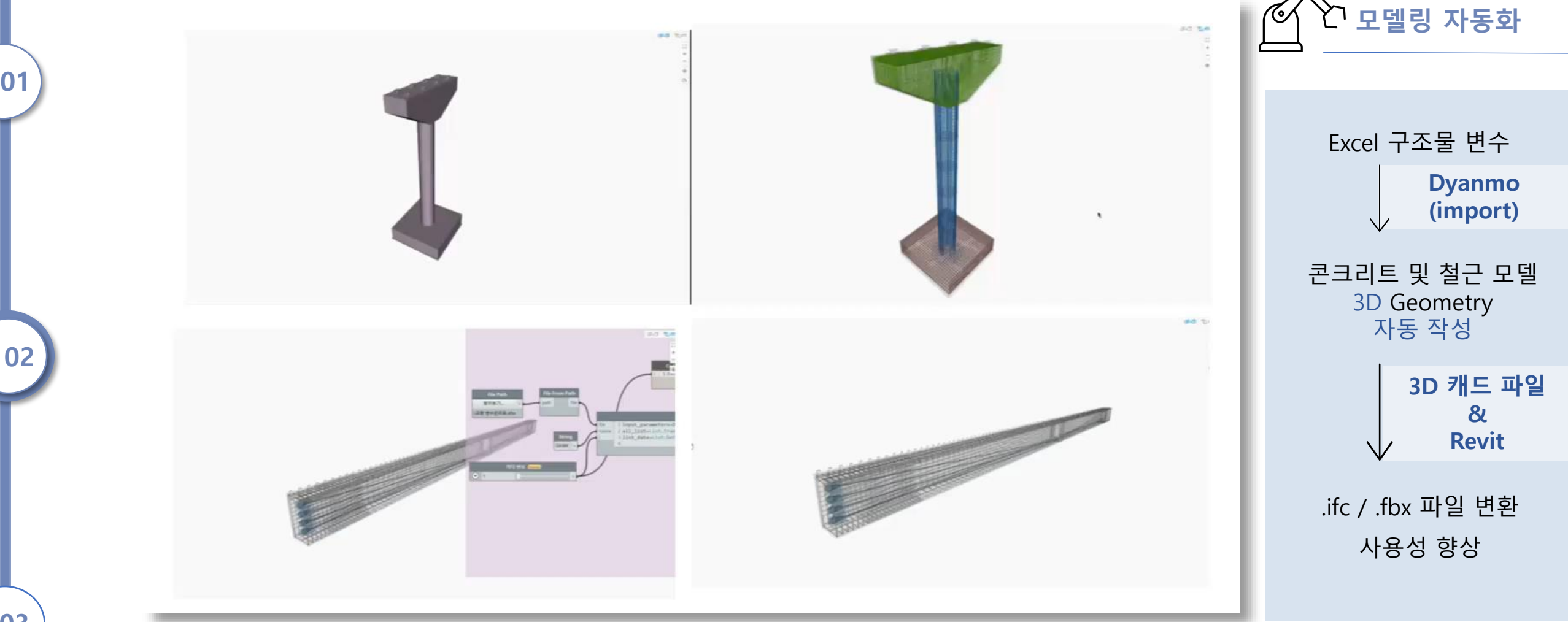

구조물 제원 **변경을 즉시 반영**하여 **시각화**하는 Dynamo 모델 작성

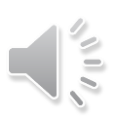

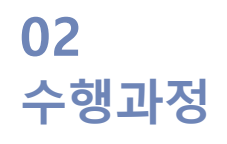

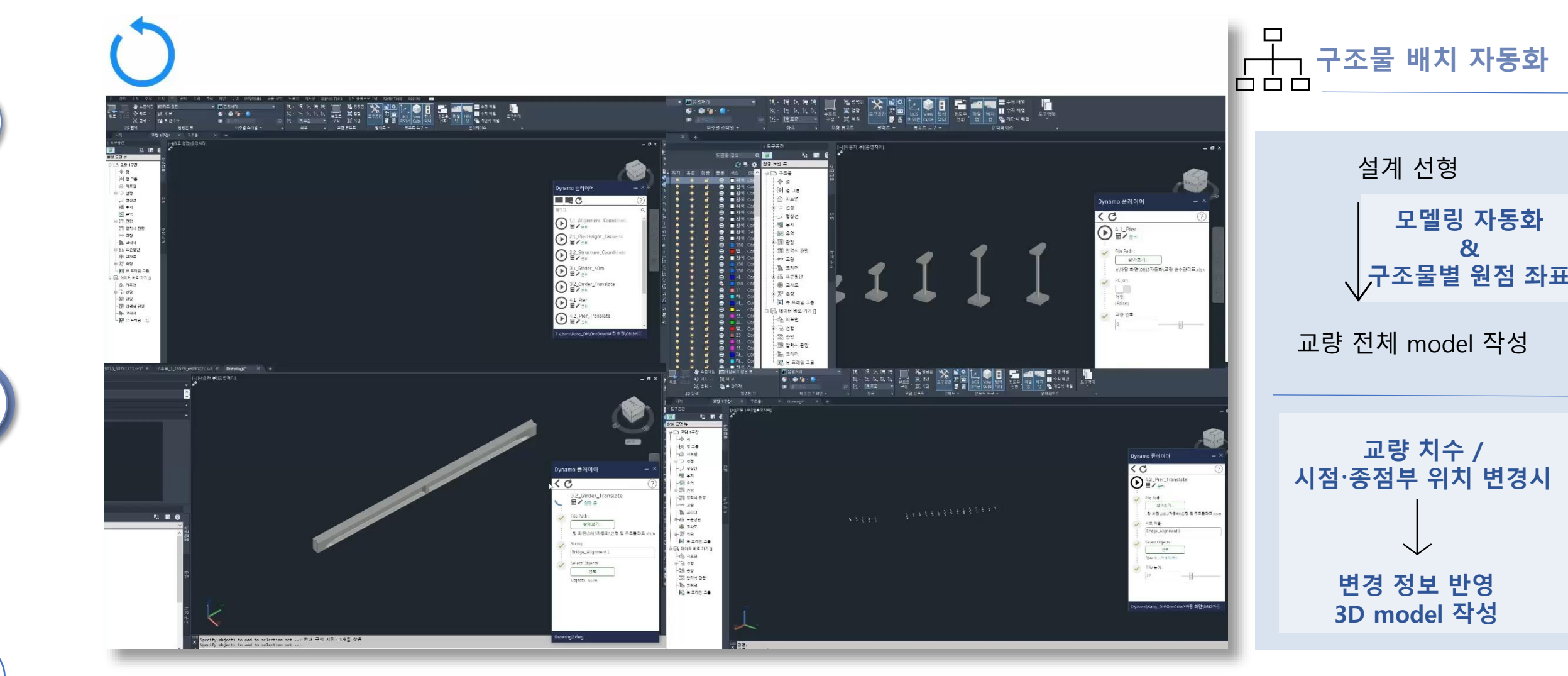

"  $\epsilon$ 설계 변경사항을 쉽게 반영할 수 있는 **모델링 자동화** 과정 구축

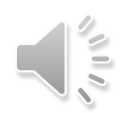

**03**

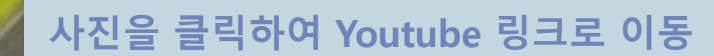

 $\sqrt{1-\frac{1}{2}}$ 

# BIM으路 ~ 기존 고속도로

4273 Z: 115.248211m

**01**

41

**02**

**03**

## 절점의 평면위치〮표고를 고려한 **개별 모델링**

간격 및 제원의 변동에 따라 각 구간  $\bigodot$ 별 개별 모델링 필요

개별 프로젝트 모델의 일회성 사용

설계 변경에 따른 수정 작업 소요기간 증가

## **Existing Modeling** <br>**Data – Algorithms Modeling**

### **변수 기반** 모델 엑셀 좌표 정보를 베이스로  $\epsilon$ **일괄 모델링**

간격 및 제원의 변동에 따른 각 구간별 **모델링 자동화**

**다양한 프로젝트**에 동일한 알고리즘 **활용**

설계 변경에 따른 수정 자동화 **소요기간 단축**

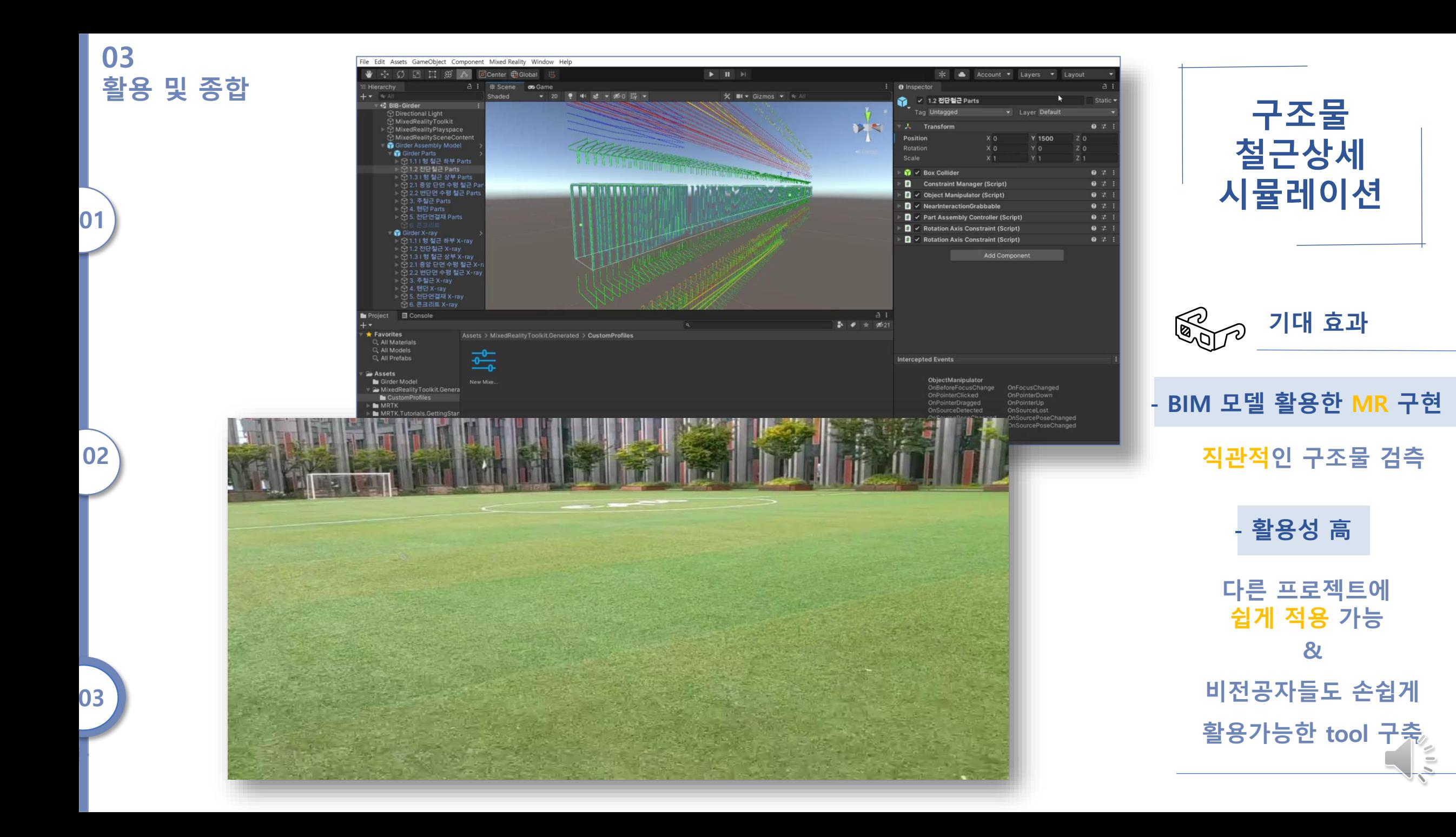

**02**

**03**

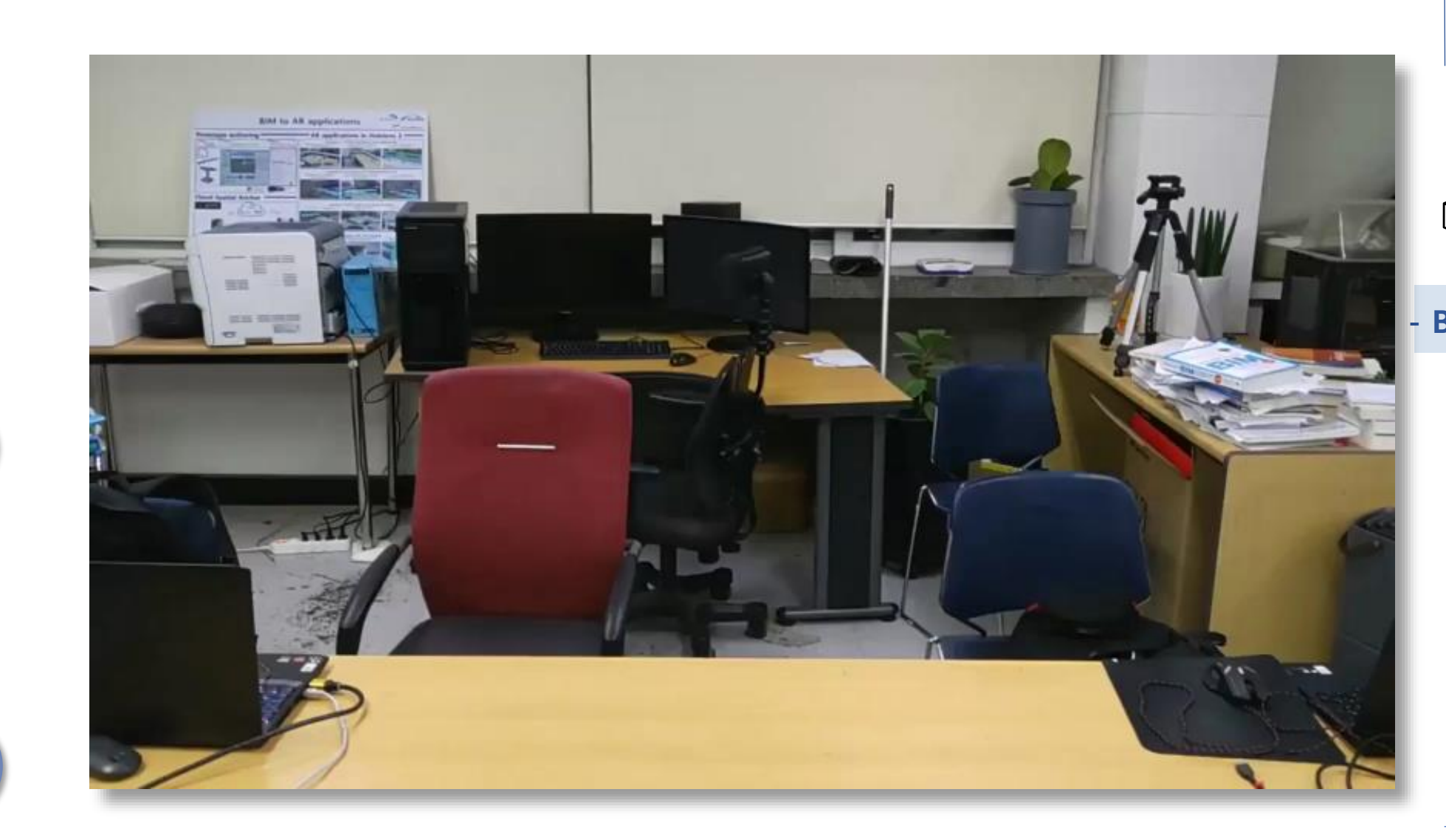

**교량부 Room Scale 시공과정**ROUT **기대 효과 - BIM 모델 활용한 MR 구현 직관적 인 구조물 검측 - 활용성 高 다른 프로젝트에 쉽게 적용 가능 & 비전공자들도 손쉽게 활용가능한 tool 구축**

Ě

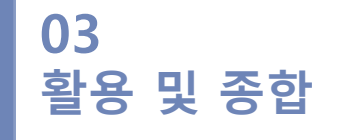

**03**

**시각화**

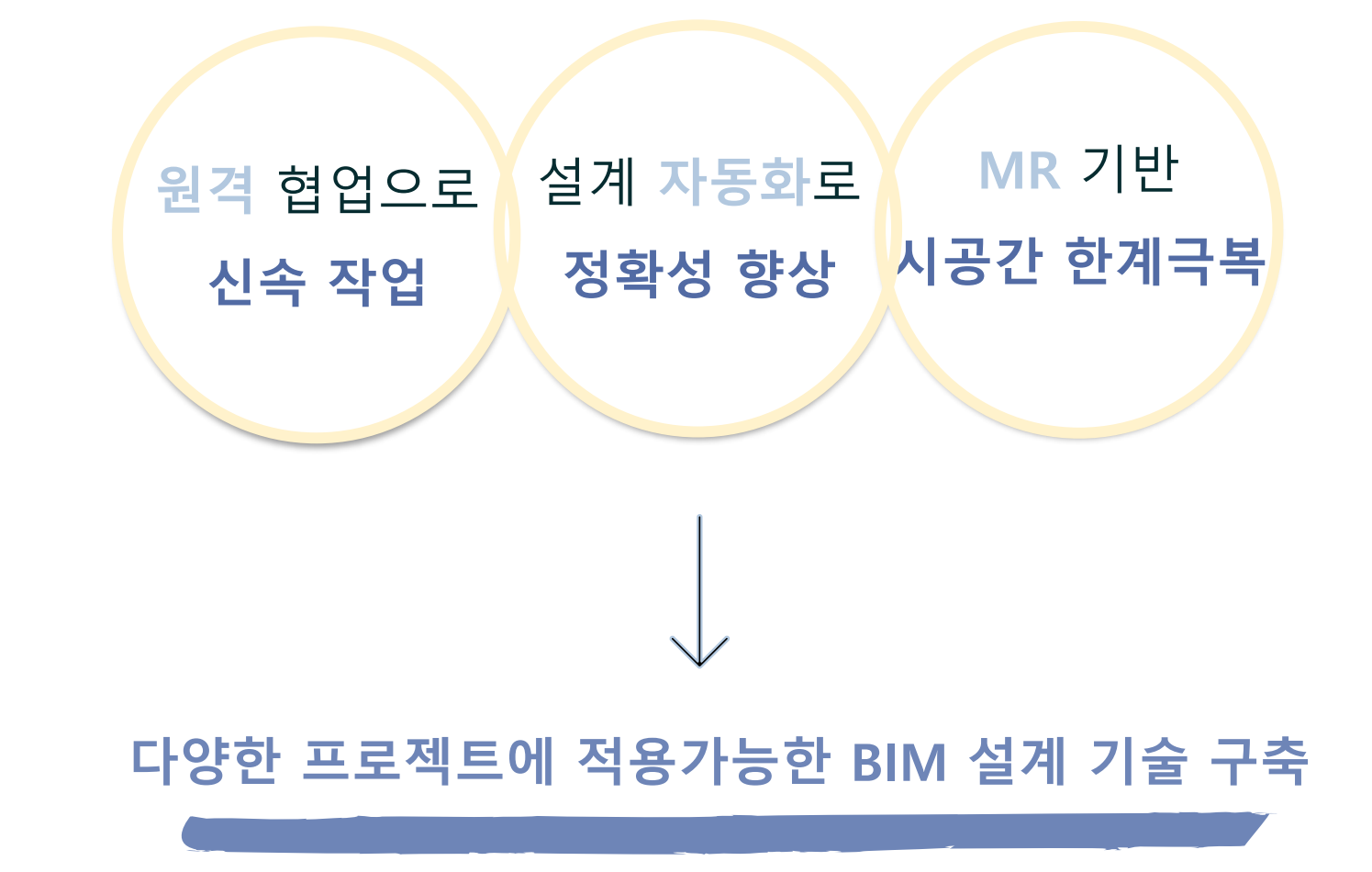

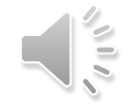

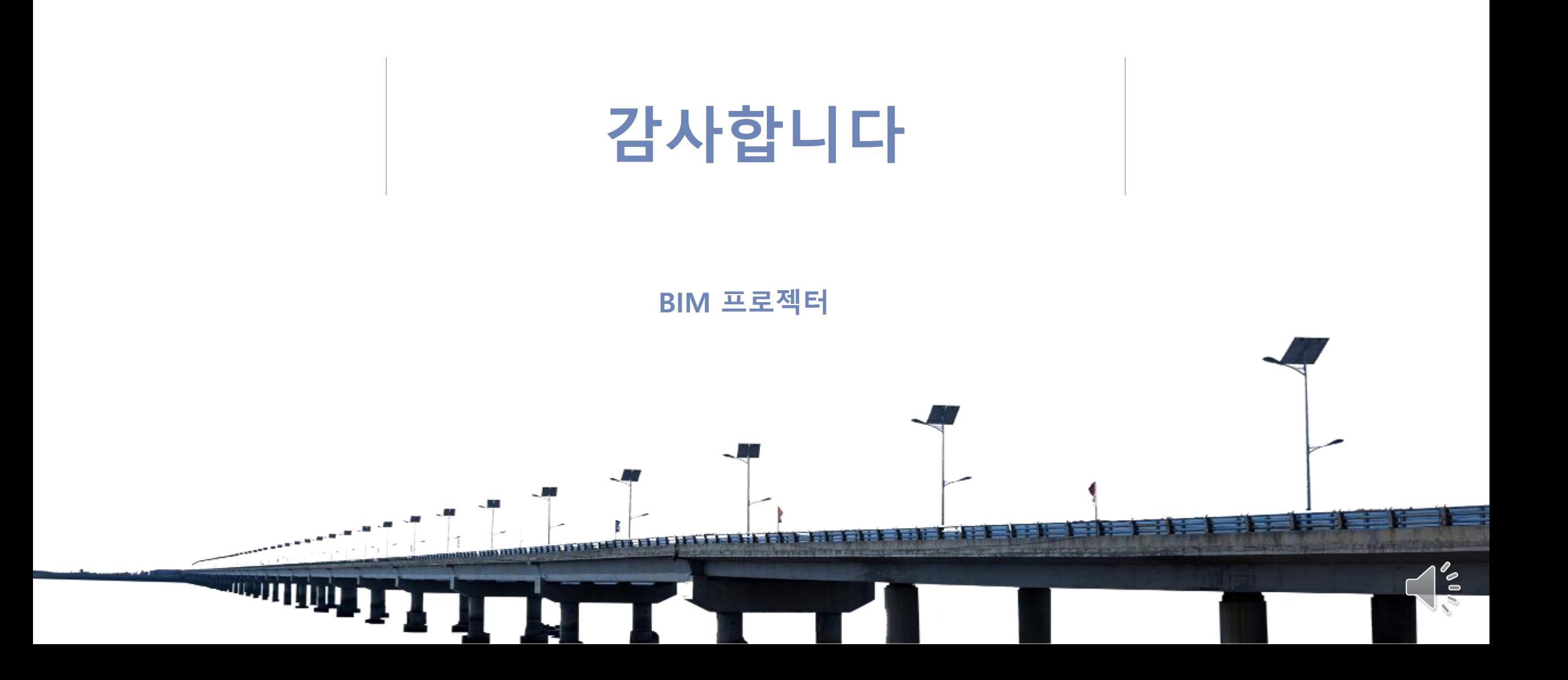